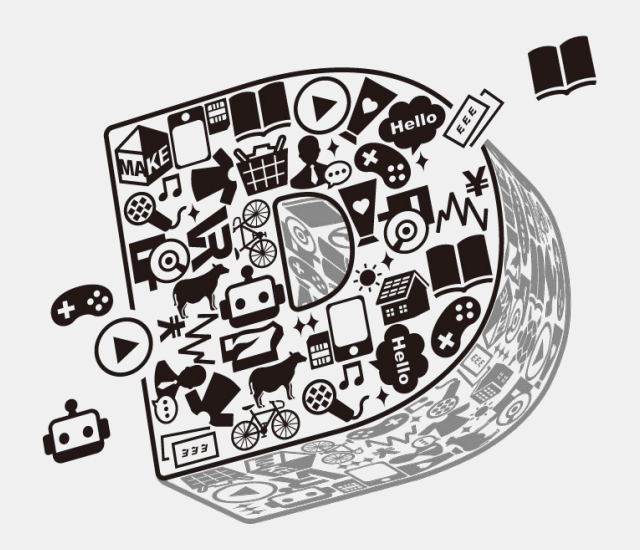

# 倉庫で構築するNWで苦労したこと

合同会社DMM.com インフラ部ネットワークグループ 佐々木 航平

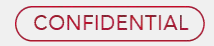

# Agenda

- 自己紹介
- DMM.comについて
- DMMオンクレについて
- DMMオンクレNWについて
	- 初期構築
		- 構成概要
			- 物理
			- 論理
		- DHCP
		- 構築について
		- 苦労ポイント
	- FW導入
		- 構成概要
		- 苦労ポイント
- 討論

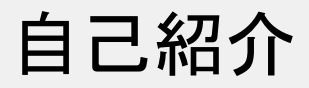

名前 (年齢): 佐々木 航平(28) 趣味: - アメ車

- 
- アガベ
- コーヒー
- 筋トレ
- 競馬
- プロ野球観戦

### 経歴:

- 2016/5 ~ 2017/6 ITベンチャー(SES事業 )
- 2017/7 ~ 2020/3 DC事業者(SES事業 )
- 2020/4 ~ 合同会社DMM.com(コンテンツ ) 業務範囲:
	- NW構築/運用(バックボーン~拠点)
	- ツール ?開発(Ansible/Python)

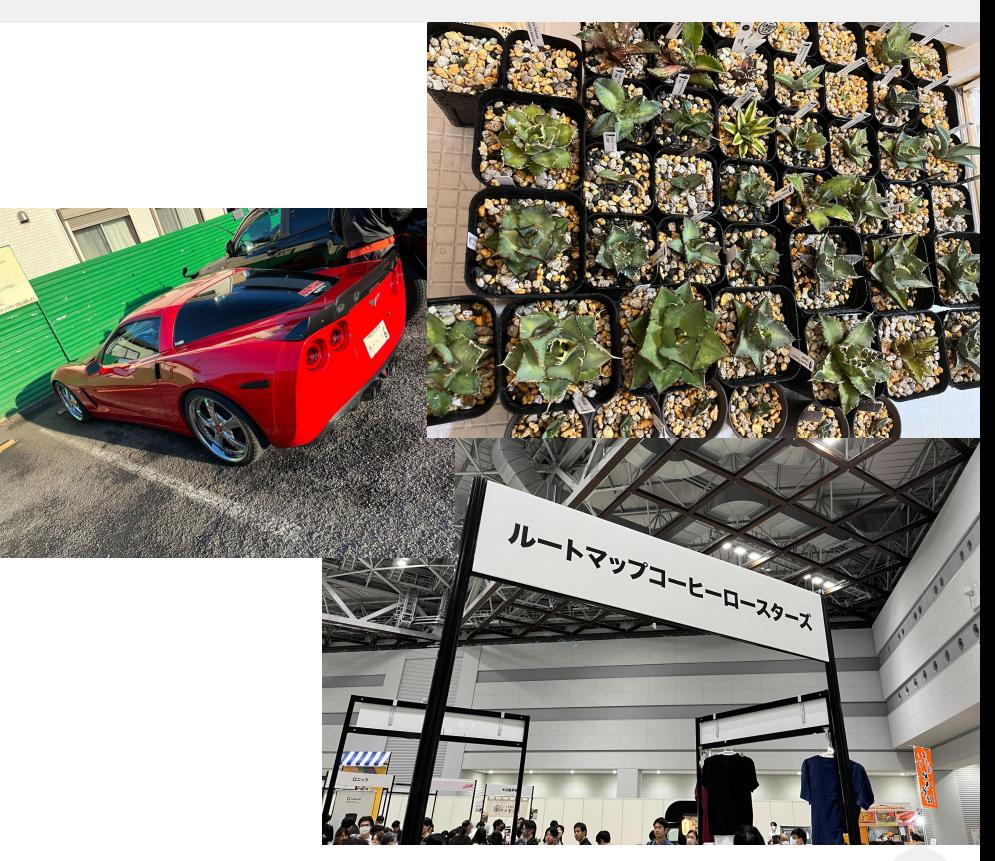

# DMM.comについて

<del>△v△v△v</del>▲

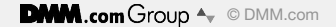

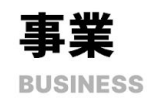

# 60以上の事業を 20以上のグループ会社で運営

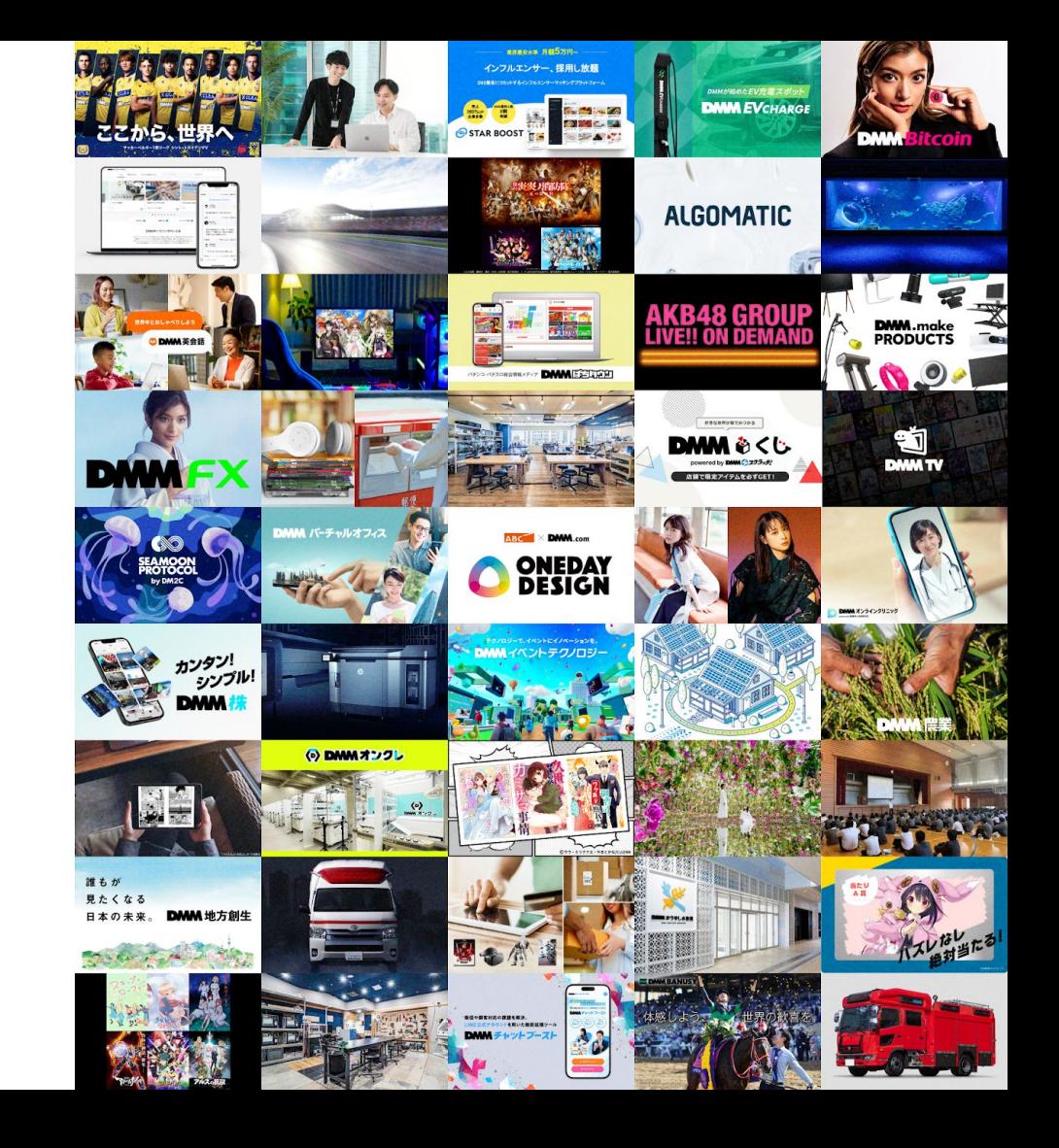

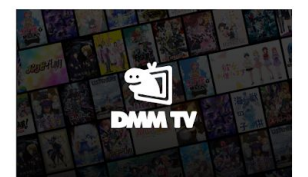

#### **DMM TV**

月額550円のDMMプレミアム会員に 登録することでアニメ約5,400作品 を中心に17万本以上※1の映像作品 や、漫画、2.5次元、声優にフォーカス したオリジナル番組など多彩なエン タメコンテンツを楽しめるサブスクリ プション動画配信サービス。

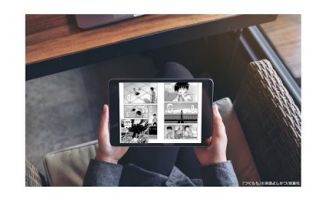

### DMMブックス

話題のコミック、雑誌、小説、写真集 等の電子書籍など98万冊以上を、ス マホやパソコンで読めるプラット フォーム。

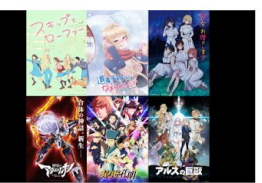

#### **DMM** pictures

日本が世界に誇るコンテンツ「アニ メ」の企画開発、ライセンスビジネス や製作委員会への参画。

### **DMM STAGE**

2.5次元作品を中心とした舞台を制 作。DMM picturesやDMM GAMES など自社エンターテインメント領域 のコンテンツを、グループシナジーを 用いて舞台化。舞台以外にもLIVE、 映像作品などを展開。

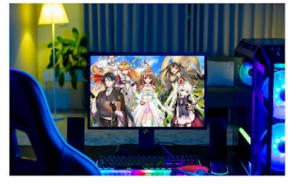

#### **DMM GAMES**

ユーザーに快適にゲームを楽しんで もらえるプラットフォームづくりや、ユ ニークなゲームの開発・パブリッシン グを行っています。

#### (e) DMMオングレ

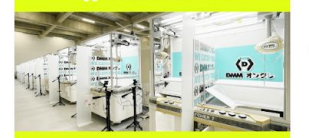

スマートフォンやパソコンを使って実 物のクレーンゲーム機を遠隔操作

DMMオンクレ

し、24時間どこからでもクレーン ゲームを楽しめるサービスです。

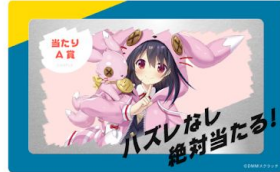

### DMMスクラッチ

限定エンタメグッズやお得な雑貨· 家電が当たるハズレなしのオンライ ンくじ。

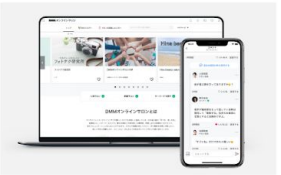

#### DMMオンラインサロン

ドジネスから趣味まで1500以上の 多彩なサロンがある日本最大級の 「学べる・楽しめる」会員制コミュニ ティサービス。

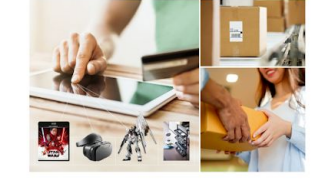

#### DMM通販

DVD·Blu-ray、CD、本·コミック、ホ ビー、玩具、家電、日用品など、豊富 な商品を展開。DMMによる仕入れ 販売に加えて、法人や個人が出品で きるサービスも提供し、コレクター商 品など、希少性の高い商品も。

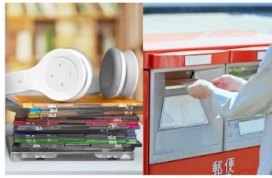

DMM宅配レンタル

DVD·Blu-ray/CD/コミックの宅 配レンタルを送料無料で展開。

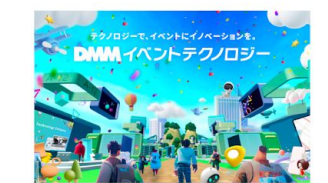

#### DMMイベント テクノロジー

Webブラウザ上で誰もが手軽に参加 できる、テクノロジーを活用した次世 代のイベントの提供。

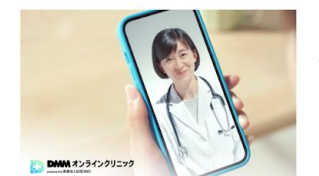

#### DMMオンライン クリニック

「DMM.com」と医療社団法人DMC が提携したオンライン診療事業です。

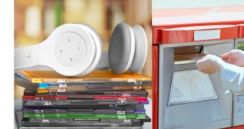

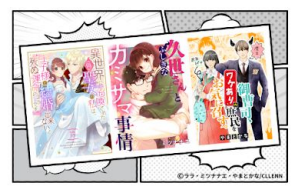

### デジタルコミック事業

DMMグループが保有するコミックの コンテンツIPを創作している事業で す。DMMブックスをメインプラット フォームに、国内や海外に向けて良 質なデジタルコミックを発信していま す。

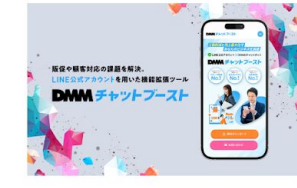

### DMMチャットブースト

LINE公式アカウントの機能を拡張さ せた誰でも・簡単に顧客対応やマー ケティングを自動化できる「LINE公式 アカウント機能拡張ツール」です。

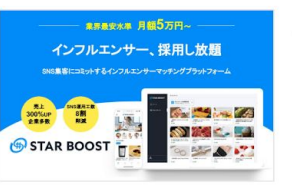

#### **STAR BOOST**

InstagramのPR投稿が依頼し放題 のインフルエンサーマーケティング。

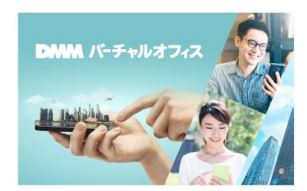

#### DMMバーチャル オフィス

"スマホに Office"をコンセプトに、 テックカンパニーが提供する利便性 の高いツールと都内一等地のこだわ りの築浅物件のオフィス住所を割安 な価格でご提供。

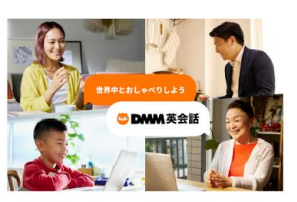

#### DMM英会話

24時間365日、世界120ヶ国・1万名 以上の講師とマンツーマンレッスン ができるオンライン英会話サービス。

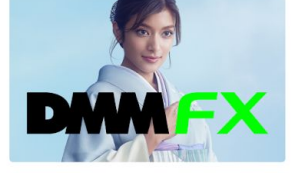

#### **DMMFX**

操作性抜群の取引ツールが好評の FX取引(店頭外国為替証拠金取引) サービス。

DMMかりゆし水族館

最新の映像表現と空間演出を駆使

した新しいカタチのエンターテイン

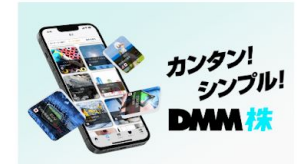

### DMM 株

国内株式に加えて米国株式も取り扱 う、お得な手数料が魅力の株式取 引。

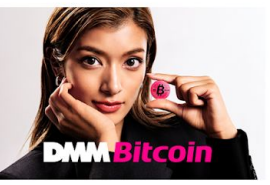

豊富な暗号資産種類·DMMグループ で培われた高い技術力で、お客様が 安心して暗号資産 (仮想通貨)の取引 ができる環境を提供。

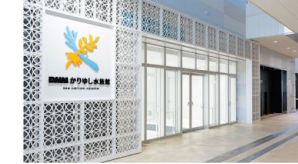

ベルリング

軽量化技術を活用した新しい概念の 消防·救急車両開発。

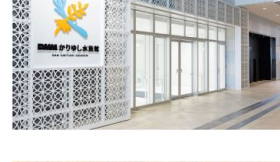

#### ハッシャダイ ソーシャル

メント水族館。

全国の高校などを中心に、350校以 上でキャリア教育プログラムを提供。

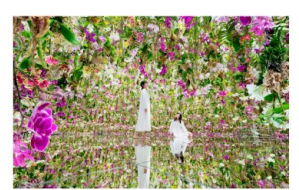

#### チームラボプラネッツ **TOKYO DMM**

「4つの巨大な作品空間と、2つの庭 園からなる「水に入るミュージアム と、花と一体化する庭園」。はだしと なって、超巨大な作品に、他者と共 に、身体ごと、圧倒的に没入していく。

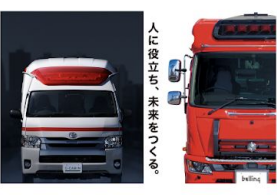

# **DMM Bitcoin**

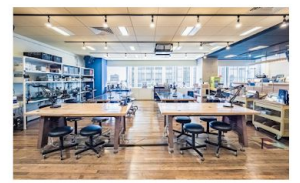

### **DMM.make AKIBA**

つくり手が描く未来を共に実現する ハードウェア開発環境と、技術やビジ ネス面でサポートするスタッフを備え たコワーキングスペース。

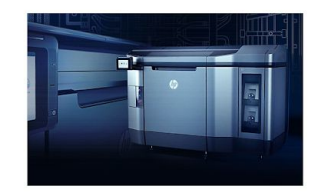

**DMM.make** 3Dプリント

国内最大規模の法人・個人向けオン ライン3Dプリント出力代行サービス を中心とした3Dプリントトータルプ ラットフォームサービス。

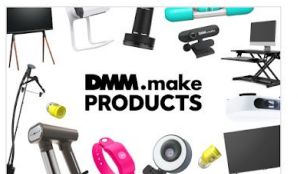

#### **DMM.make PRODUCTS**

世界中の家電・日用品の中から、暮ら しを心地よくする厳選アイテムをお届 け。

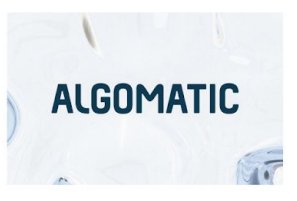

#### **Algomatic**

大規模言語モデル等生成AI技術を 活用したサービスを開発・提供し、時 代を変える事業を生み出します。

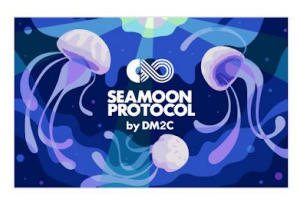

**DM2C Studio** web3事業の企画開発·運営。

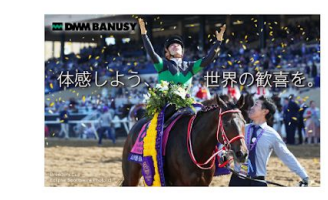

#### DMMバヌーシー

競走用馬の成長を見守り、喜びを分 かち合える感動共有型のファンド サービス。

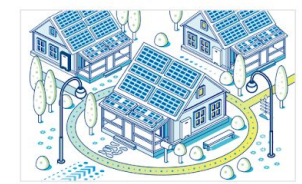

DMMエナジー 太陽光発電を基盤に自然エネルギー 事業を多角的に展開。

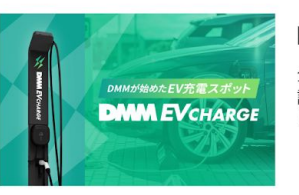

#### **DMM EV CHARGE**

全国の商業施設や宿泊施設、公共施 設、マンション等へ、EV充電サービス (設置・運営)を提供しています。

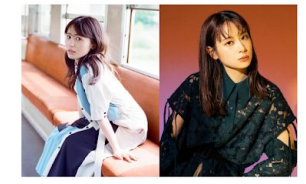

#### **DMM** music

DMM.comとA-Sketchによる音楽 レーベル。

# AF>3-AF3086168x747 DMMEET129

### DMM ぱちタウン

全国47都道府県の情報を掲載。パ チンコ・パチスロを楽しむための総合 エンターテインメントアプリ。

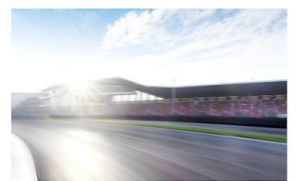

#### DMM競輪

競輪投票を楽しむアミューズメントイ ンフラ。

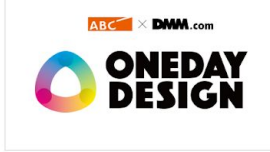

#### **ONE DAY DESIGN**

朝日放送グループHDの持つテレビ の発信力と、DMMの持つデジタルの 展開力や60以上の事業シナジーを 組み合わせ、新しい価値提供を行う ジョイントベンチャー。

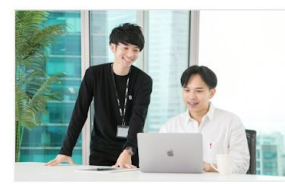

#### **DMM WEBCAMP**

キャリア開発型プログラミングス クール。2014年よりサービスをス タートし、8,000名以上のIT人材を輩 出。

#### **AKB48 GROUP LIVE!! ON DEMAND**

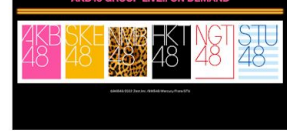

#### **DMM AKB48** グループ

AKB48グループの劇場公演がみられ るLIVE&オンデマンド配信サービス。

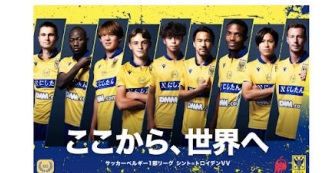

### シント=トロイデンVV

世界最高峰と言われる欧州サッカー 若手選手の育成リーグとしても定評 のあるベルギー「ジュピラー・プロ・ リーグ」1部所属クラブの経営権を取 得。

### 誰もが 見たくなる 日本の未来。 DMM 地方創生

#### DMM 地方創生

DMMのリソースを組み合わせ、ワン ストップで事業を展開するプロフェッ ショナル集団。誰もが見たくなる日 本の未来を目指して。

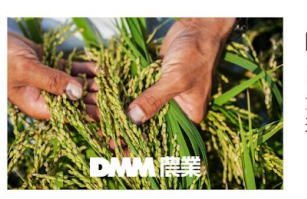

#### DMM農業

「新しい価値を作り、農業の未来に 貢献する」をミッションに、ジビエ流 通·農業業界のDX推進を展開。

# DMMオンクレについて <del>△v△v△v</del>▲

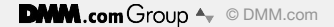

### DMMオンクレとは?

DMMオンクレ(以後オンクレ)はPCやスマートフォンを使って実物のクレーンゲーム機を遠隔操作し、ユーザーが 24時間どこからでもクレーンゲームを楽しめるサービスです。

埼玉県加須市の倉庫でクレーンがみなさまの Playを待機中です! その数なんと約500台! ぜひお試し下さい!

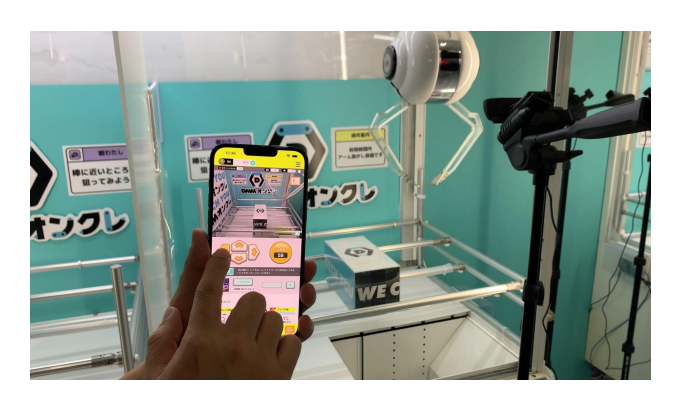

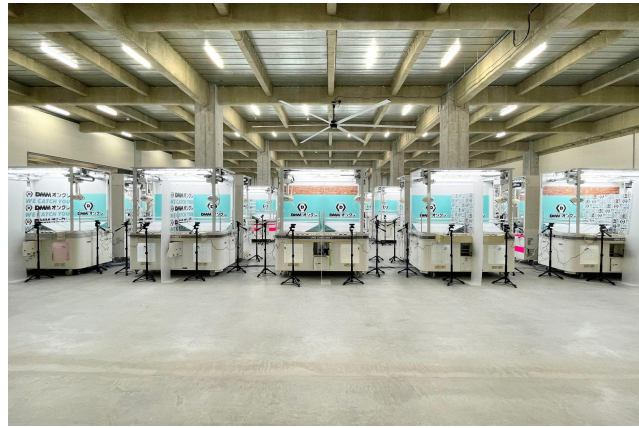

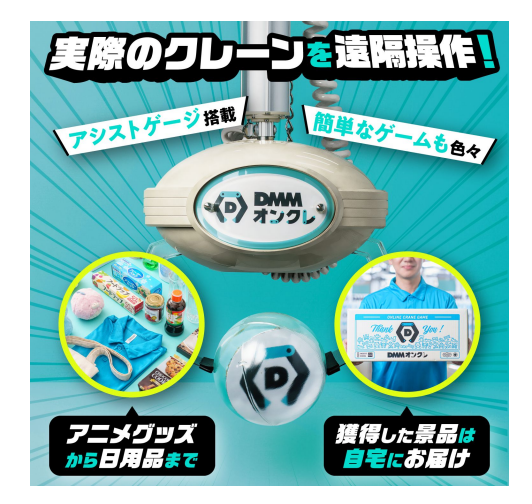

# オンクレのNWについて  $A_{\mathbf{v}}A_{\mathbf{v}}A_{\mathbf{v}}A$

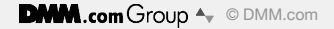

# NW構築の全体像

|話自体は新サービスが立ち上がるとは聞いていたがそのサービスで使う NWを インフラ部で構築すると䛿事前に聞いていなかった その中で実際に拠点構築タスクとして動き出してからのスケジュールは以下のイメージ

スケジュール

2021/9月 NW構築Kick off & 構成設計(2ベンダー4構成) 2021/9~11月 機器/構成検証 2021/12~2022/1月 DHCP/ZTP検証 2022/2月 現地構築 2022/3月 引き渡し

メンバー構成

PM / PL(私)※ / PMO / member \*2 ※Playing Leader(?)として設計/検証/構築まで主担当として実施

サービス全体像

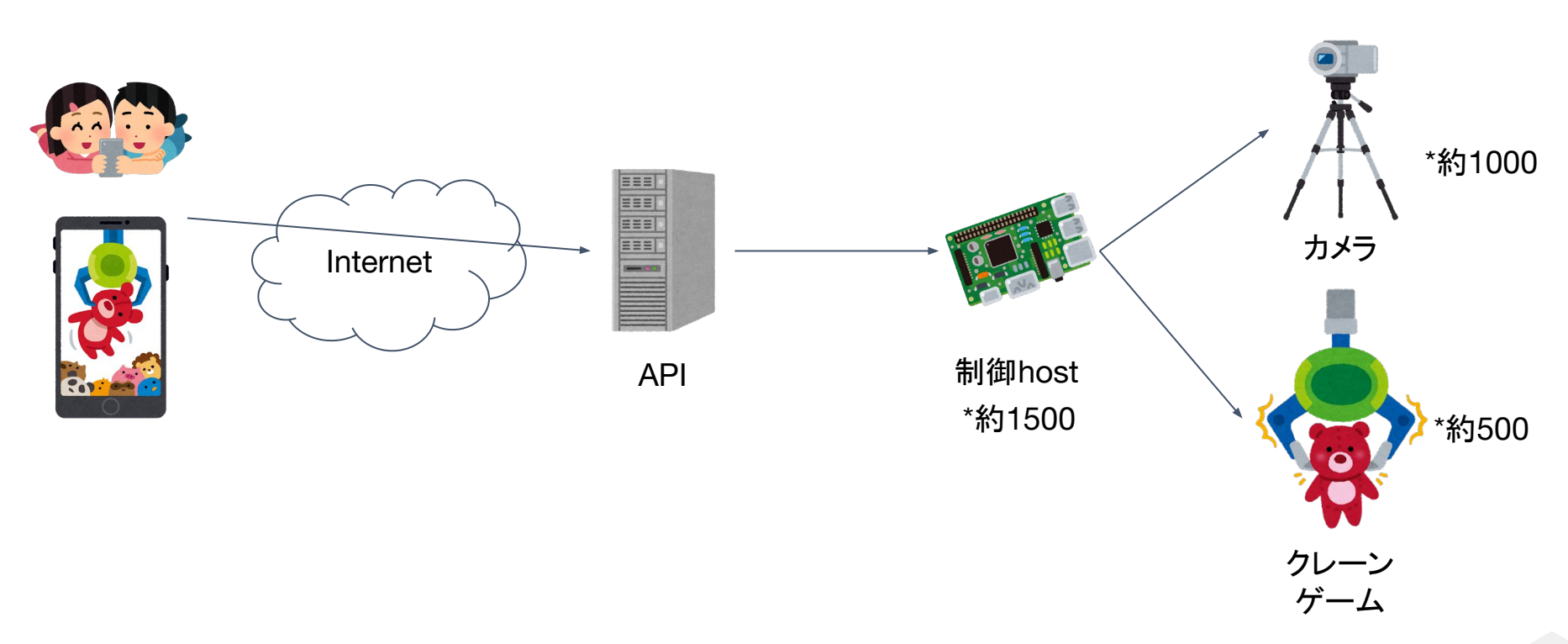

DMM.com Group  $\rightarrow$  © DMM.com

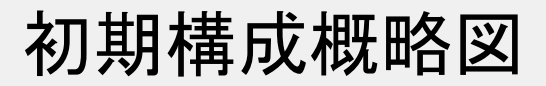

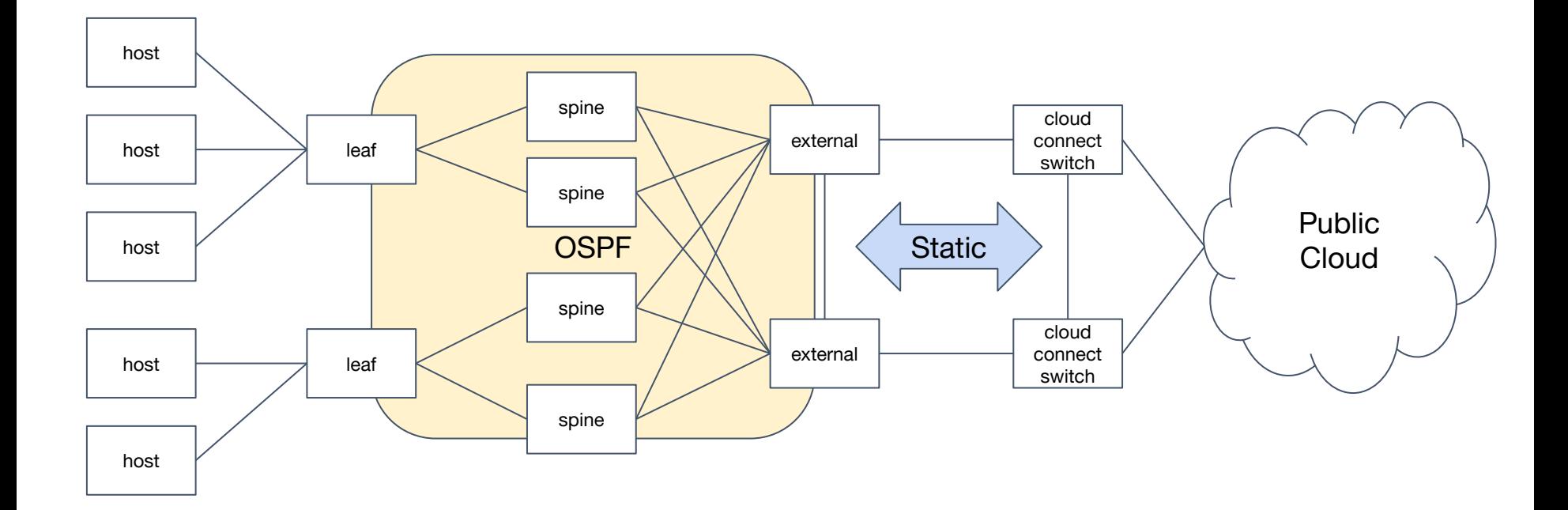

# 初期構成(物理)①

- 収容ノ―ド数は1500程度、すべてStandalone
- 倉庫を2区画レンタルしてサービス環境として利用、倉庫間䛿高所配線が必要
- クレーンゲーム筐体が置かれる䛾で UTPケーブルをあまり長く伸䜀せない
	- ラックから伸ばそうにも1区画あたり750本のUTPケーブルがラックに
- すべてNorth-SouthでPublicCloud経由での通信

など諸々䛾諸条件があったため、 spine-leaf構成 それぞれ、

- external(バックボーン接続)
- spine(倉庫集約)
- leaf(host収容)

加須からはバックボーンに専用線を引き、 PublicCloudまで䛿既存䛾CloudConnect回線を使用

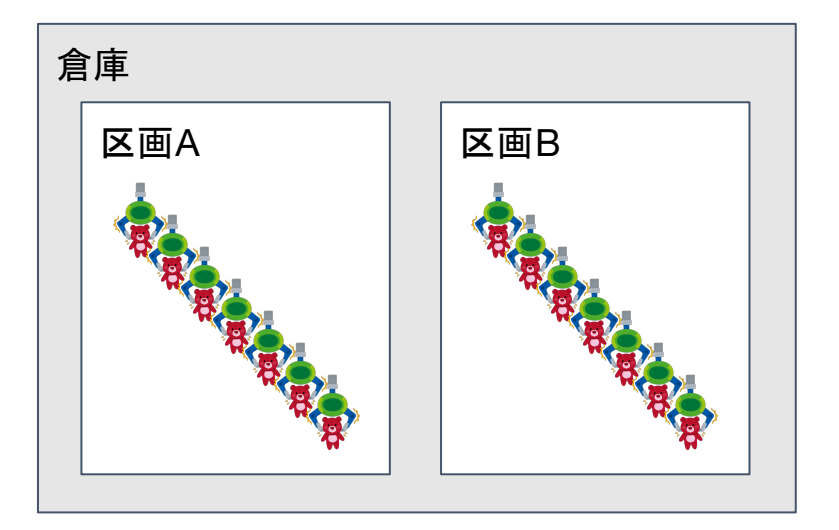

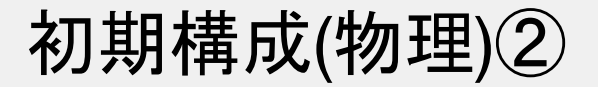

### external

- 弊社バックボーンに接続する回線と spineを収容
- spineとの接続で倉庫間を接続
- 拠点間がフルメッシュではないのでここだけ渡りあり
- これは46Uラックを立てて収容

### spine

- 倉庫単位でleafを集約
- こちらもラックに収容

### leaf

- クレーン筐体䛾合間に簡易ラックを立てて設置
- UTPを集約、Uplinkは光に
- 収容ノードがstandaloneなので単体扱い

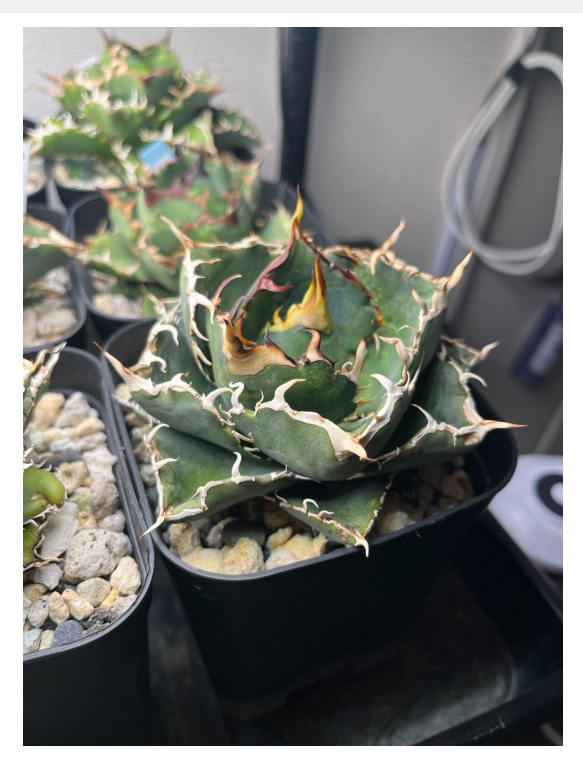

こちらは我が家の spine-leaf(?)

初期構成(論理)①

物理構成でも記載の通り spine-leaf構成 ただし、拠点間部分のみ回線費用の都合上 spine-leafではなく四角形での接続 また、拠点内の RoutingはOSPF、拠点間はStaticRouteでの接続

extermal

- 拠点間の接続と倉庫の Trafficの集約を担当
- 拠点間はバックボーン全体への経路広報をしたくなかったので Staticで接続
	- DC以外の拠点をOSPFで繋げない慣例だったのも理由
- Cloud(専用線接続)向けのStaticを再配送してleafに経路を持たす

初期構成(論理)②

### spine

- 各倉庫ごとのleafの集約をしてNorthSouthのPacket転送を担当
- ただOSPFでRoutingしてるだけ

### leaf

- 収容ホストが冗長化を考慮されていないため leafもstandalone
	- そのためFHRPはなし
	- 同じ設定のクレーンが大量にあることでサービスとしての冗長性を担保
- leaf単位で単一NWを保持
- DHCPリレーを行う
	- PortBasedDHCP(Interface単位でIPを付与する)を実現するためにDHCPサーバに optionをつけて転送
- OSPFでhost収容segmentを広報

### DHCPの設計

- 現地のクレーンは約500台
- クレーン1台あたりのhost台数は3
	- 現地で約1500host設置
- 固定IPなどを手作業で運用していく䛾䛿なかなか大変

などの意見があったので DHCPの検討も合わせて実施 |購入を検討している SW自体でアドレスの払い出しはできないため、

- DHCP option82でrelay時に情報を追加して DHCPサーバに転送
- DHCPサーバ側でoptionの内容+segment情報でアドレスを固定払い出し

となるように全体を設計し、設定 /動作検証や構築 これにより、クレーンで使用している host故障時も入れ替えるだけで同じ IPを利用でき、 現地のオペレーションの簡略化を達成

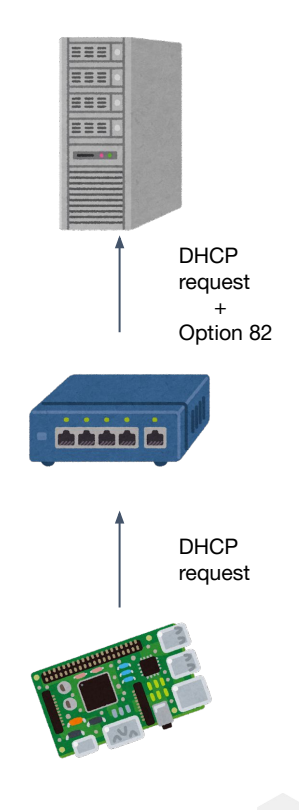

# DHCPの問題点

前スライド䛾通り動作自体䛿問題ないが、 host故障時にアドレス䛾leases情報䛿残る為、 新規で払い出せないという事象に遭遇 都度DHCPサーバ側でleases情報䛾手動変更が必要 →MAC address baseでのアドレス払い出しと手間が変わらなくなる

その中で、そもそもどの hostに払い出したかはSWのInterfaceに紐づく→管理不要では? と発想の転換で、leases情報を破棄する運用に変更

これにより、故障交換時も問題なく同じアドレスが利用可能に

# 初期構築/ZTPについて

この拠点は加須市内の駅から離れた場所にあり、 構築のために通うと移動時間だけで往復 4時間以上かかる →ZTPで構築期間を短くして現地の回数を減らすことを検討

当初䛿DHCPでKitting用IPとssh用䛾設定䛾み配布後、 Ansibleで設定投入を想定 しかし、購入した機器䛾上位モデル䛿 Ansible䛾moduleが存在するが、 購入モデルでは利用できないと判明

そのため、以下の方式で実装

- Ansible䛾Templates moduleでconfigを一括で作成し、ZTP用中間fileをあわせて更新
- 作成したconfigをZTPで配布する

→1台あたりの構築時間を 10分程度に短縮、同時に複数台構築で 3時間程度で機器設定が完了

# 初期構築時の苦労ポイント①

- スケジュール感
	- スタートアップ企業のスケジュールだった分、機器調達など考えるとなかなかタイト
- 半導体不足ともろに重なったために SWの納期が軒並み長い
	- サービスインは決まっていたので SWの選定が納期ベースに
- 遠方過ぎて移動だけで4~5時間取られる
	- 現地に行くと他のタスクは触れられない状態に
- 段々要件が増える
	- 全体的に手探りで始まった分仕方ない
- 回線の選択肢が少ない
	- 倉庫団地ということで10Gbps通せる回線がなかなか見つからない

# 初期構築時の苦労ポイント②

- ZTP増設hostはhost varsとplaybook実行で設定が済むが、 既存hostへ䛾変更がAnsibleで䛿できない
	- 主にleaf追加時のspineが該当 物理的に拡張の余地がほぼなく増設もあまり見込めないので手作業で実施
- ZTPの挙動の誤認
	- 中間ファイルでOSを指定するのでconfig内のOSの記述を省略したところ、 一番古いOSでの記述と筐体が理解したうえで自動で現 OSの形へと再解釈 結果SSHがデフォルトで無効になり Remote接続ができない事になった
		- 検証期間にこの辺までは確認できず ...
- アプリ開発チーム側との意思疎通
	- "ポート"などの言葉1つでもSWのNICやTCP Portなどで認識齟齬が
	- 極力同音異義語にならないようにすり合わせ

初期構築完了後

予定通り2022年3月に環境引き渡しをしてクレーンとクラウドの接続なども確認 アプリの試験も進み、2022年4月に一度サービス開始したが その数日後、サーバ負荷が問題となり一旦サービスクローズして アプリ開発チームにて遅延の原因になりそうな箇所を再開発

2022年6月にサーバ調整した状態で再度リリース サービス提供䛿可能だが、操作遅延が最優先課題として残る形に

再リリース後にNWというよりインフラで問題がちらほら …

# サービス再開後の苦労ポイント

- クレーン筐体とブレーカーが共通なことで、クレーン筐体の漏電に巻き込まれて電源断
	- SWは電プチOKなので無事だが、サーバが …
	- 構築時にUPSの相談はしたが様子見 (とりあえずなし)だった
- 北関東特有(?)の雷で電源断
	- 倉庫の電源系統は1系統のため、雷でその系統が影響を受けると全断
	- 漏電+雷のWパンチを受けるので UPSが必要と判断して導入
		- ただし、ラック内の機器のみで leafやクレーン、hostは…
- 空調のない環境での SW動作の不安
	- 倉庫でエアコンがないので機器の負荷状況によっては動作温度を超えないかと
		- サーバの温度は38℃程度の日も…

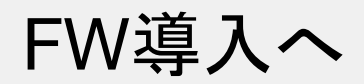

サービスとして稼働がする中で、さらなる遅延改善に向けて映像配信方式の変更の話が浮上 CloudのProxyから配信していた構成から WebRTCのP2Pで直接配信する方式へ これに伴いInternet向け通信を想定していない環境から Internetへ䛾通信を行えるように FWを導入する流れに

- 一部Cloud経由の通信が残り、これ以上の遅延の悪化は避けたい
- 当初Internet経由の通信が必要になることはないと聞いていた為、 構成上FWを入れる箇所を検討していない
- スケジュール感がクラウド、設計や検証を含めて 2ヶ月後にFWを導入

䛾ような形でFW導入プロジェクトが始動 今回もPL(?)として設計~導入まで担当

## FW導入構成概略図

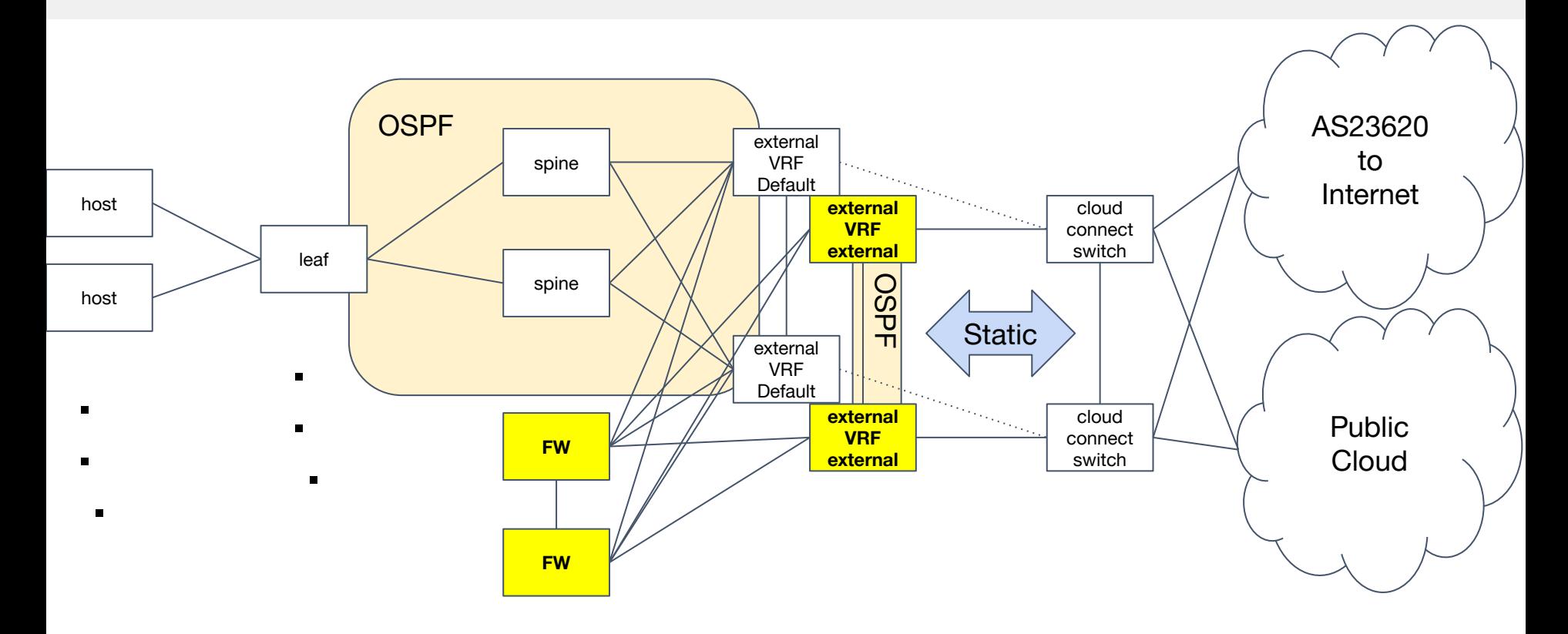

# FW導入構成について

FWを導入するにあたり、物理面について䛿構成上 externalに収容で決定 ただし、HAが起きると500msec程度ダウンタイムが出るだろうということで接続だけ特殊に

- FW-external間はたすき掛けで10Gbpsを2本ずつ接続
	- LAGで束ねるがmin-links1で1本断を許容
- externalをVRFで分割
- FW-external間はexternal2台、それぞれのVRF2つの計4segmentで接続
- FWでECMPを有効化してexternal向けのtrafficを分散
- Internet向けはVRFでインラインに見える構成
- Cloud向け䛿FWを経由しないようにRoutingを制御
	- RouteLeakのイメージ
- spine以下は変更なし

## FW導入時の苦労⑴

- 2ヶ月しかない
	- 納期は改善されていたが、相変わらず設計と検証の時間がほぼ取れない
	- 3月末スタート→4月半ばには購入→5月半ばに導入のスケジュール感
		- 結果的に在庫から転用したので購入自体は後ろ倒し
- FW䛾HAすら減らす構成という正直やったことない構成で䛾検証
	- 結果的にはpingでの計測で200msec断に収まる
- 4月に検証したので新卒がたまたま社内ツアーで遊びに来て 無垢な顔で「クラウド中心の時代にオンプレもつ意味ってなんですか?」と聞かれる
	- クラウドも中にはこういう機器があるし、オンクレみたいにそもそも クラウドだけじゃ用意できないサービスもあるんだよ、と優しく (?)伝える
- 現地が遠いなか導入メンテが AM7時開始
	- ホテルが倉庫付近になく、 2駅先のホテルから早朝出発することに …

# FW導入時䛾苦労②

- ・初期構築でも記載の通り、 Internet通信をそもそも考慮していない環境からのアクセス
	- externalの先にFWを単純に置くとCloud通信のhopが増えて遅延が増えるジレンマ
		- VRFって技術があって本当に良かった
- FW䛾ZTP䛿検証含めて時間がない䛾で現地に行く必要が出た
	- 在庫転用のお陰で大手町で構築してから配送したので現地オペレーション自体はほぼなし
- 初期構築でも記載の通り、既存 hostへの設定変更が手作業の必要
	- 更にZTPのJinja2をFW用の設定にも対応できるように書き換えが発生
		- まあ、当分使わないものですけど …(機器故障時くらい)
- WebRTCの知識の無さ
	- 通信要件ではCloudのWebRTCサービスへの通信許可のみと聞いていたが、 うまく動作せずトラシューに時間が取られた

# NWの設定時にどこまで気にするか

WebRTCの通信、という考え方ではなく L4の通信許可でただポート単位の通信許可を実施したところ P2P接続ができない問題に遭遇

- WebRTCの動作をアプリ開発チームと調査したところ ICE Candidateに従ってTURN経由に
	- WebRTC(ICE Candidate)の流れをお勉強
	- VoIPと同じだと気がつく
		- STUN経由の通信を許可する設定を追加して P2Pで通信可能に

L3/4あたりまで考えて設定していたため WebRTCの動作を理解していなかったが 構築したNWを流れていく通信についての知識がないと設定自体ができないことを実感

IP:Port番号䛾ACLでもL7䛾知識が必要な時代に …?

まとめ

### オンクレを通しての苦労と伝えたいこと

- クラウド䛾速度感でインフラ 1から準備する䛾䛿大変 ○ VPCと同じスピードでNWは作れない
- 通信要件は構築後に増える
	- 倉庫に限らずあるある
- UPSはほぼ必須
	- 雷プチOKな機器しかないなら要らないかも ...
- 空調は偉大
- ZTPは構築台数が多いほど恩恵を受けられる
- WebRTCはVoIP
	- 挙動が近いものだと雑に解釈すると飲み込みやすい

# 討論したいこと

- NWを普段作らないような箇所での構築時の検討事項やハマったエピソードなどあれば ○ 今後のためにもぜひ
- 遠隔地のZTPやリモートハンズなどについて
	- DCであればサービスとしてありますが、それ以外の場所の場合はどうするか
- AnsibleでOSモジュールがないとき䛿どうしますか?
	- コマンド流すだけなら Pythonであればparamikoで書けばいいって話ではある
	- 他になにか方法などあれば
- 作ったNWを流れるProtocol䛾挙動って気にしますか?
	- L4で頭が止まってハマった経験などあれば
- NW構築/運用の自動化、どのように進めていますか?
	- 若干登壇内容とずれますが